## Variables and References in Python

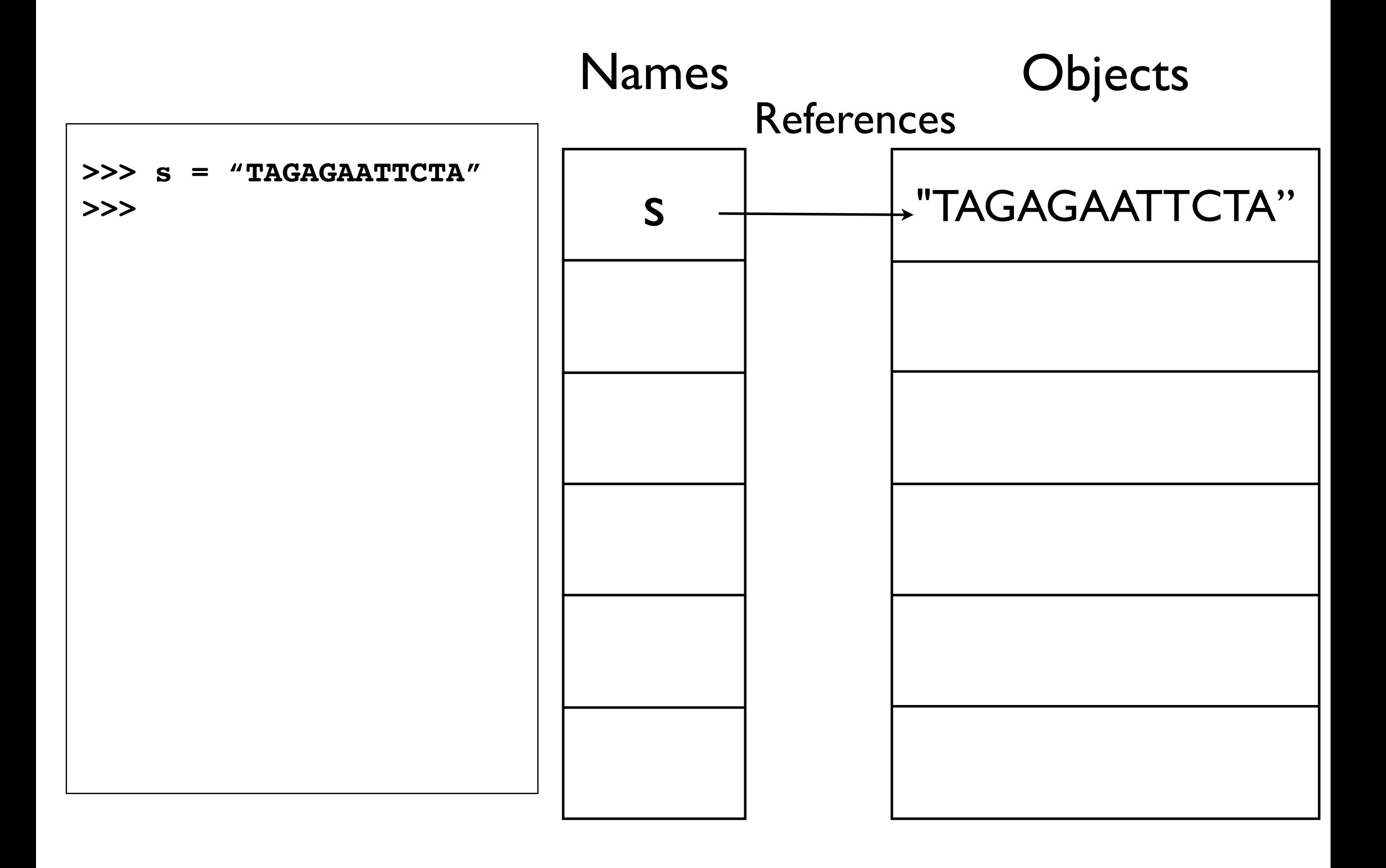

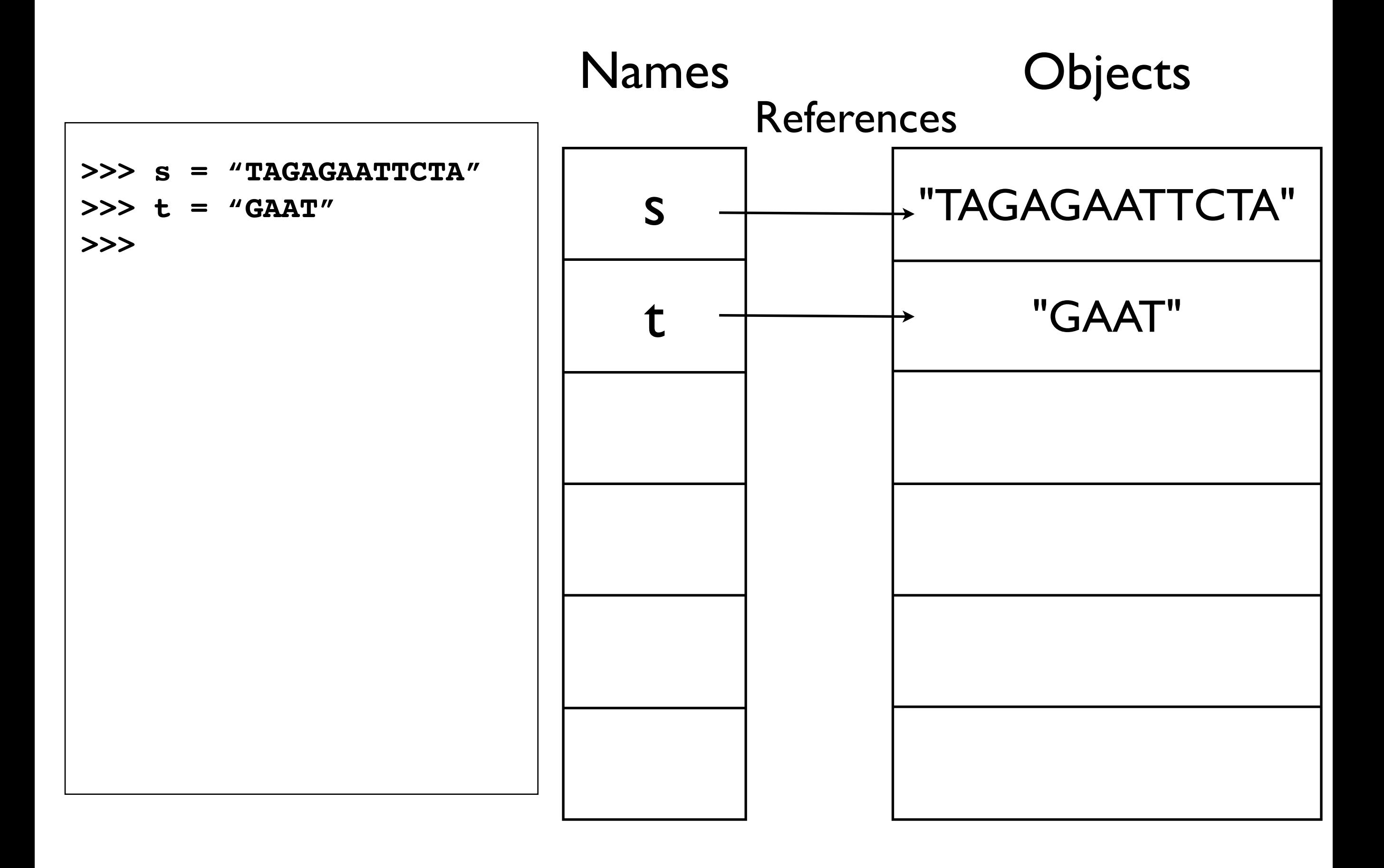

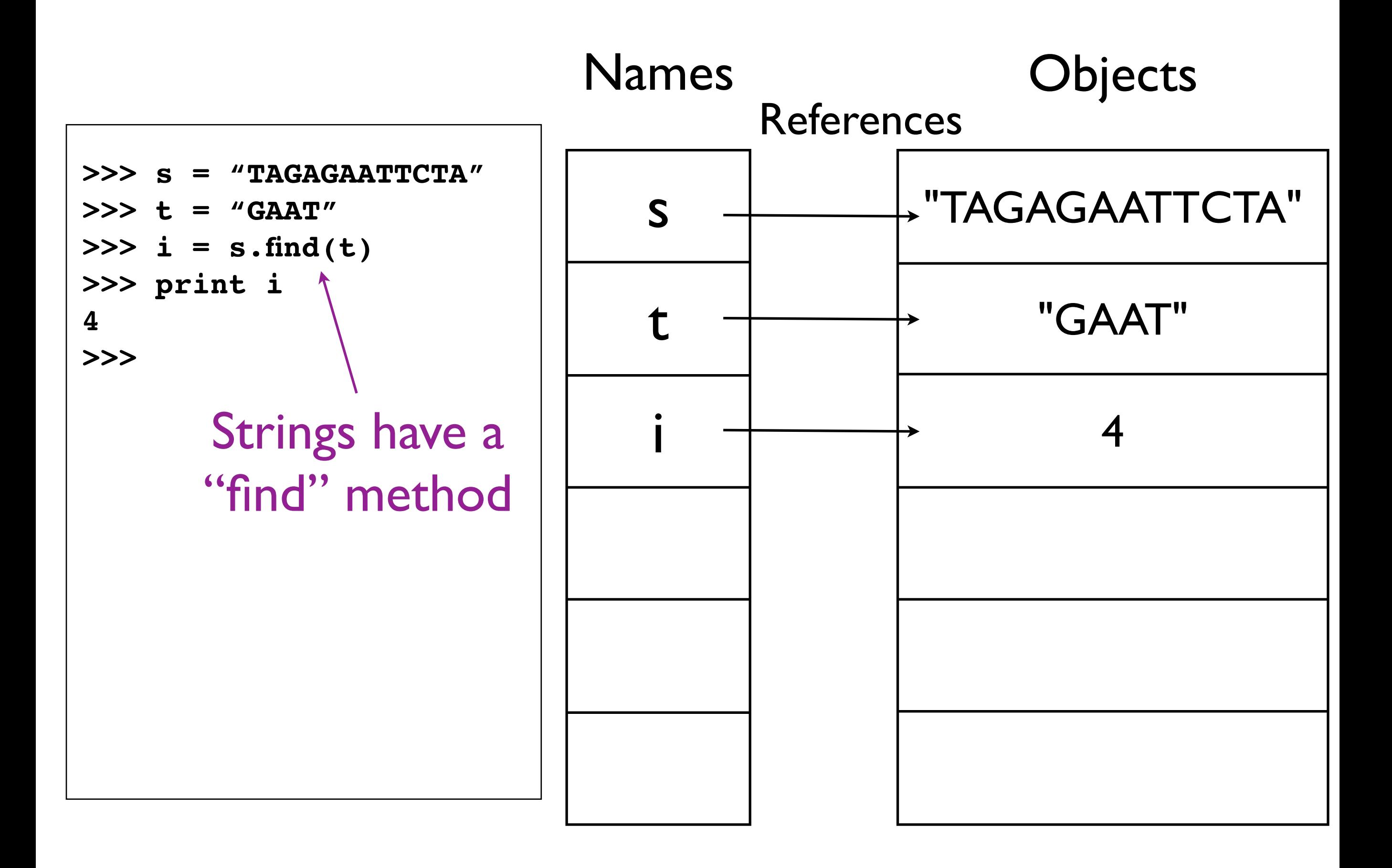

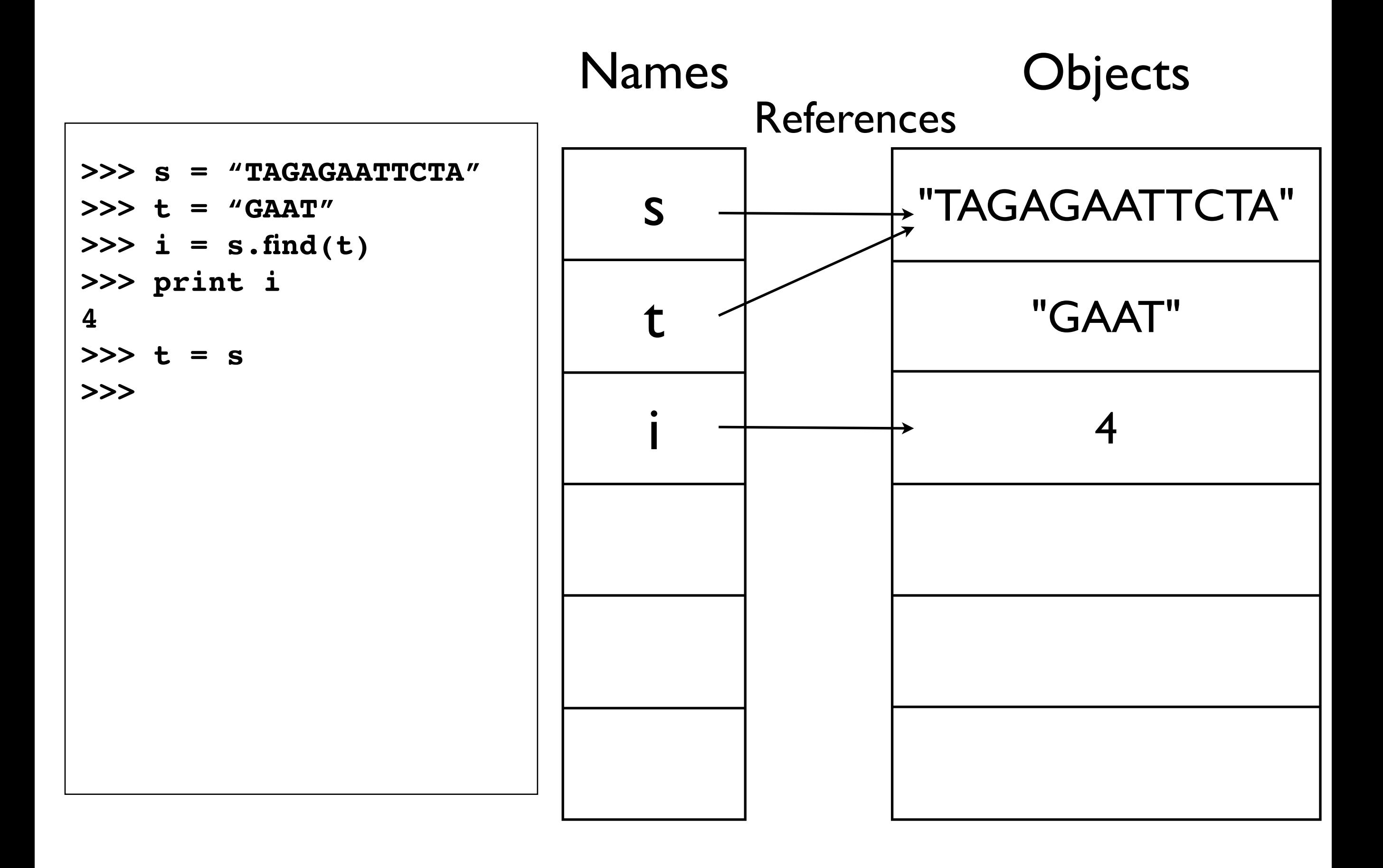

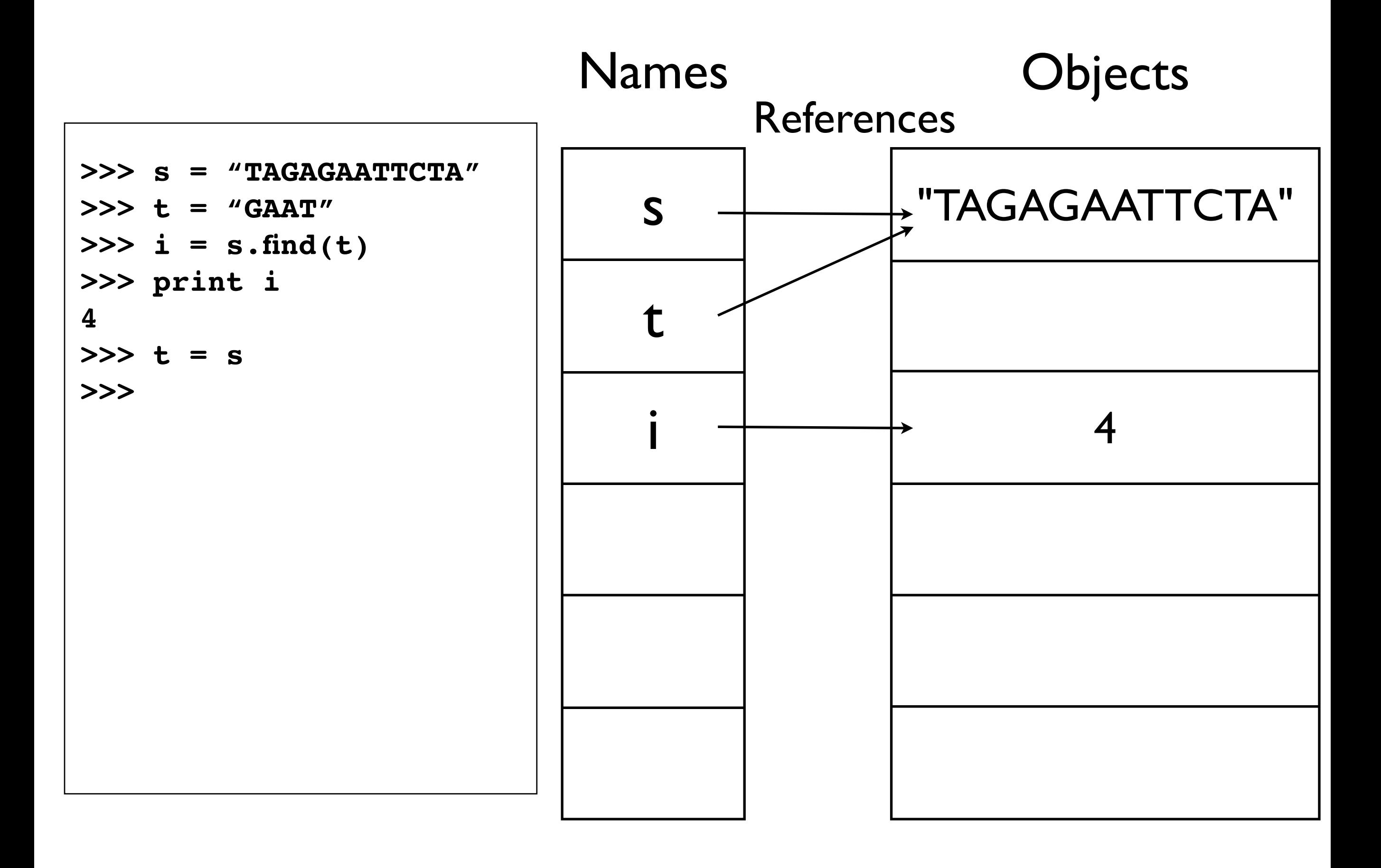

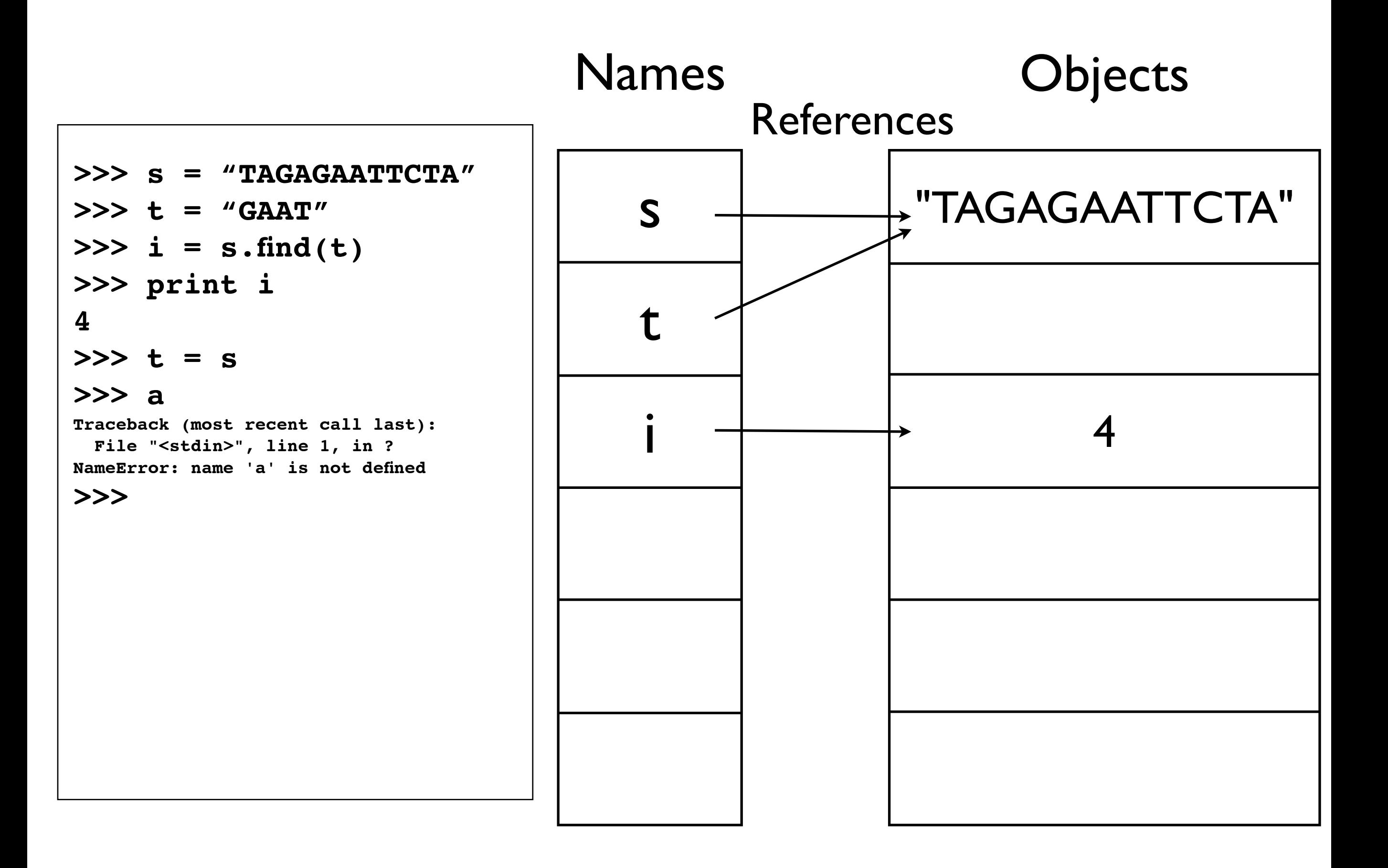

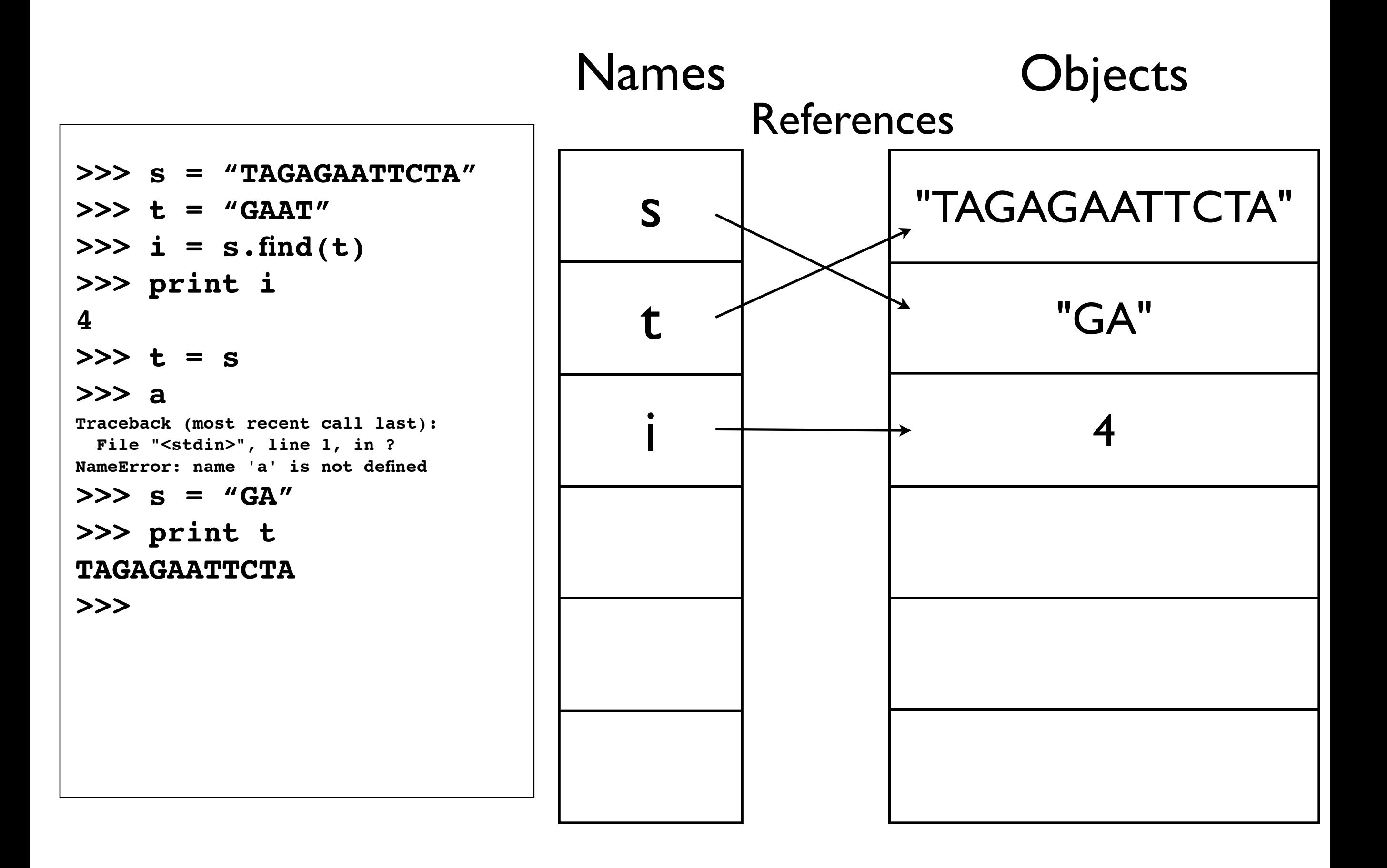

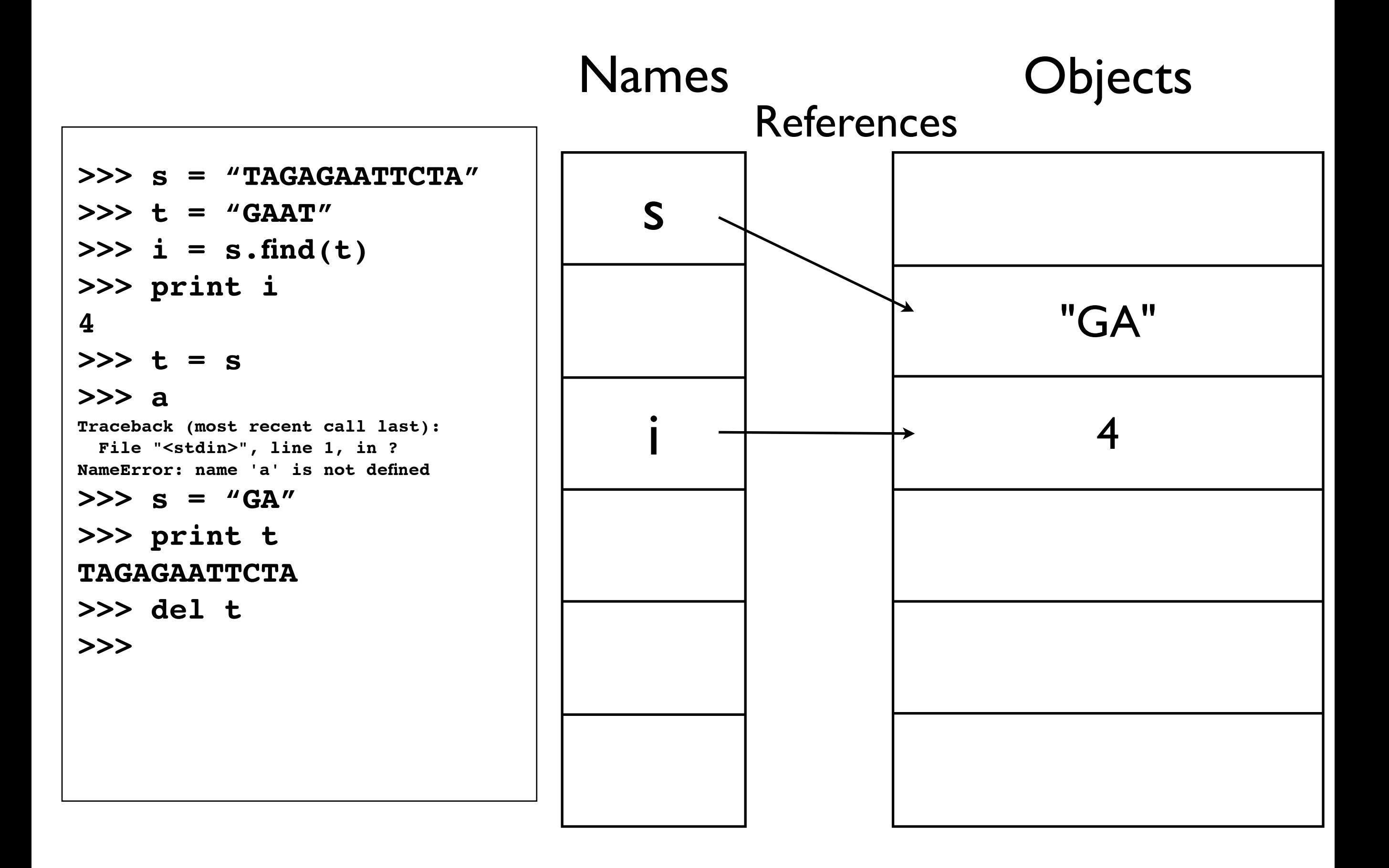

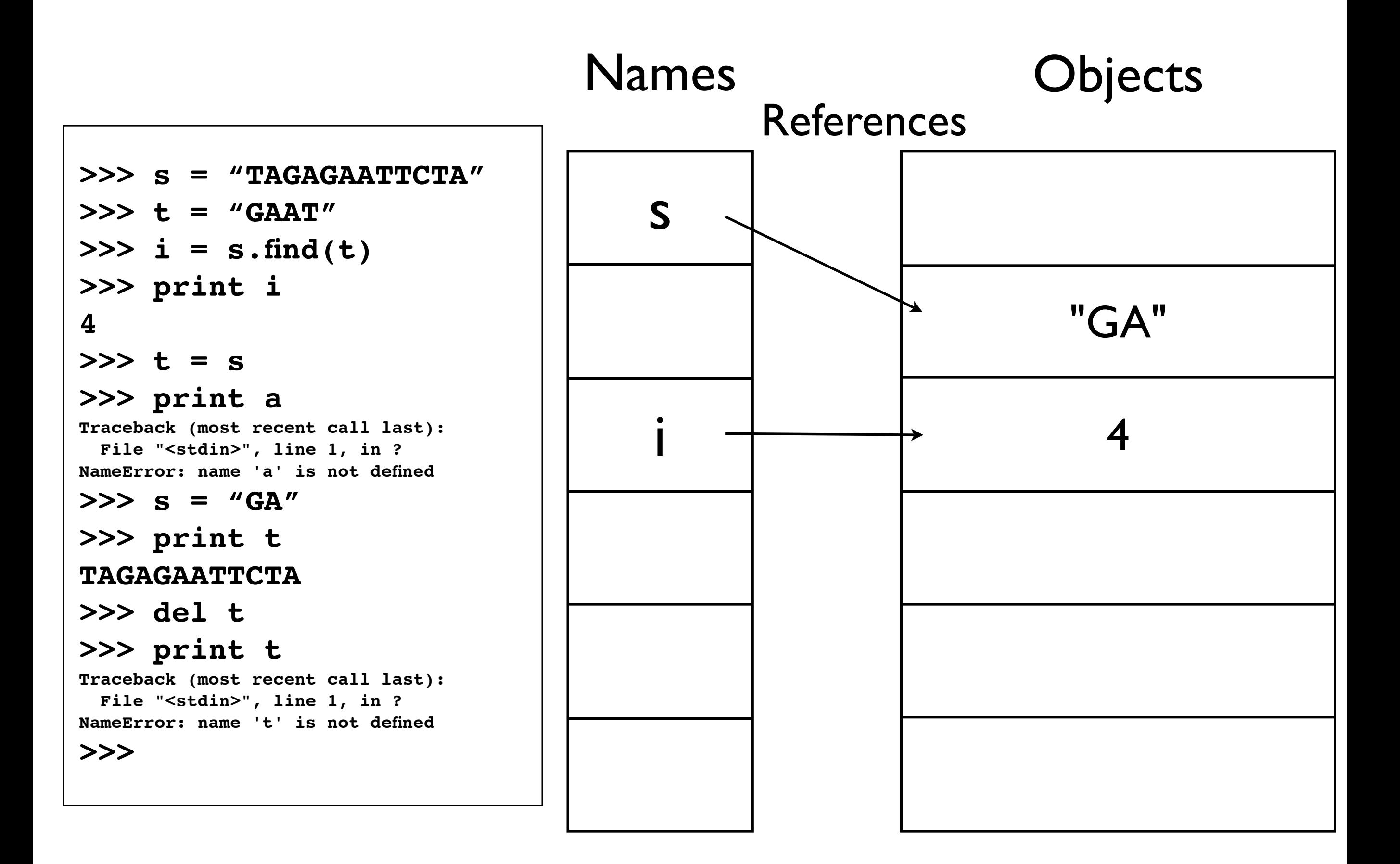

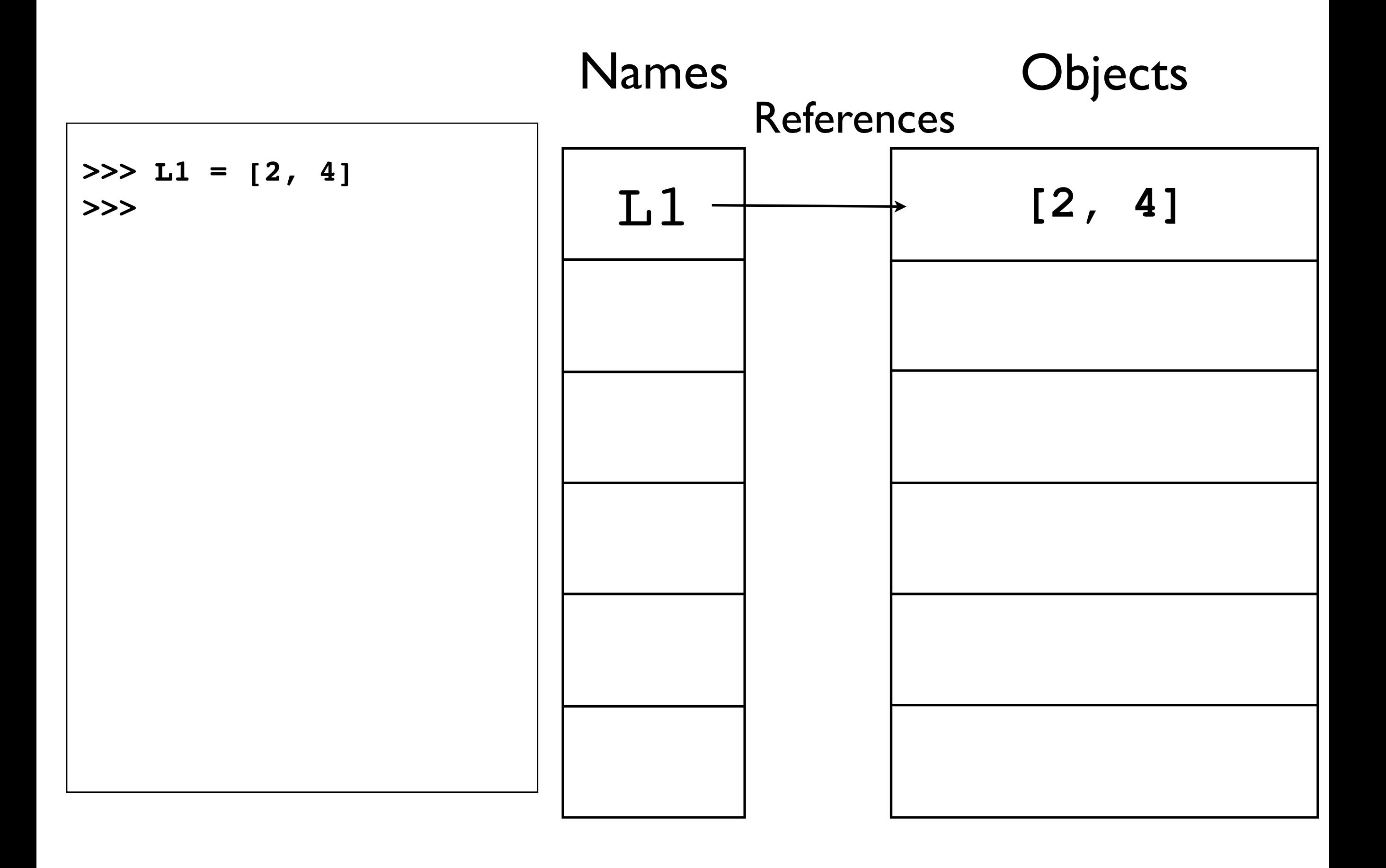

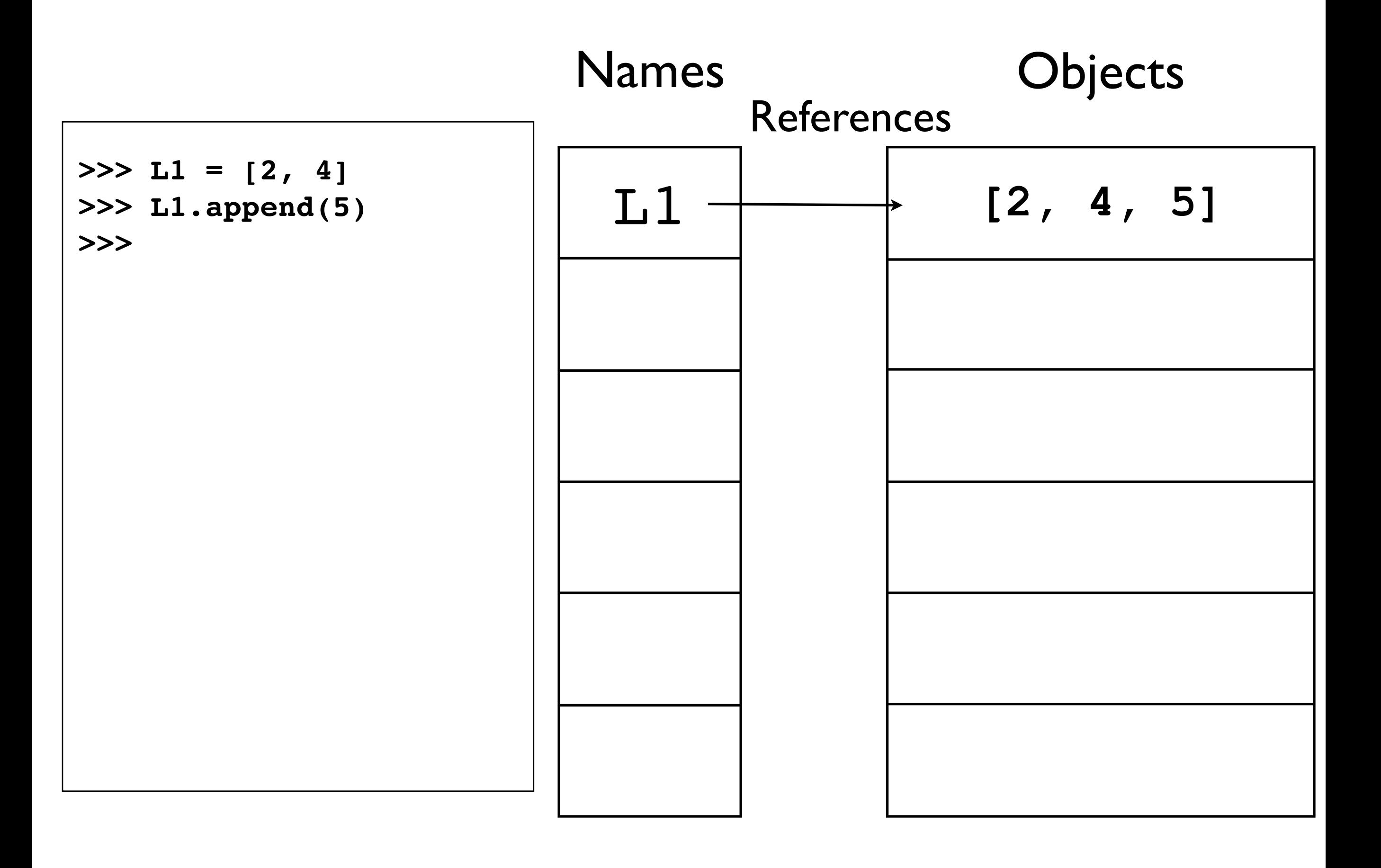

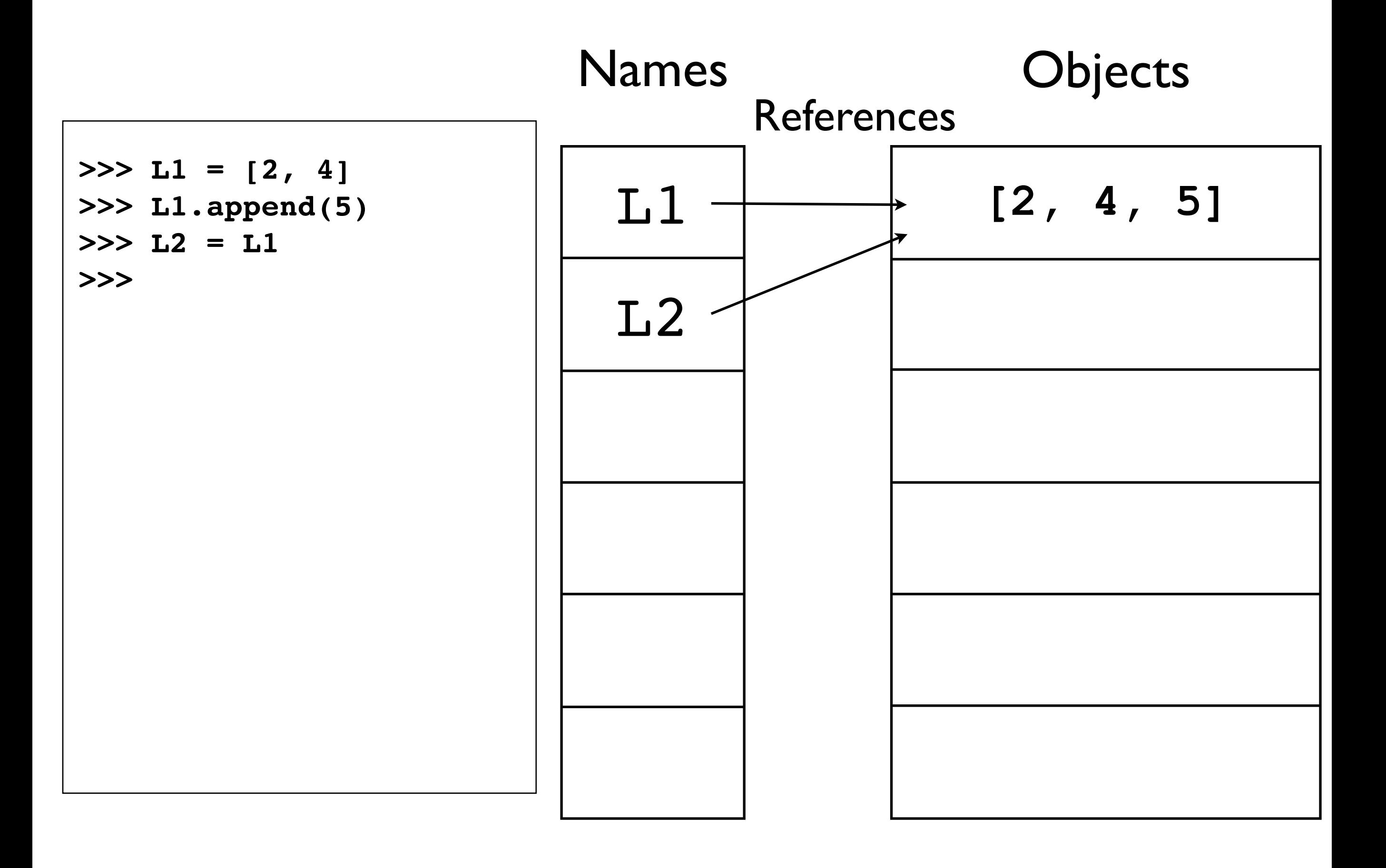

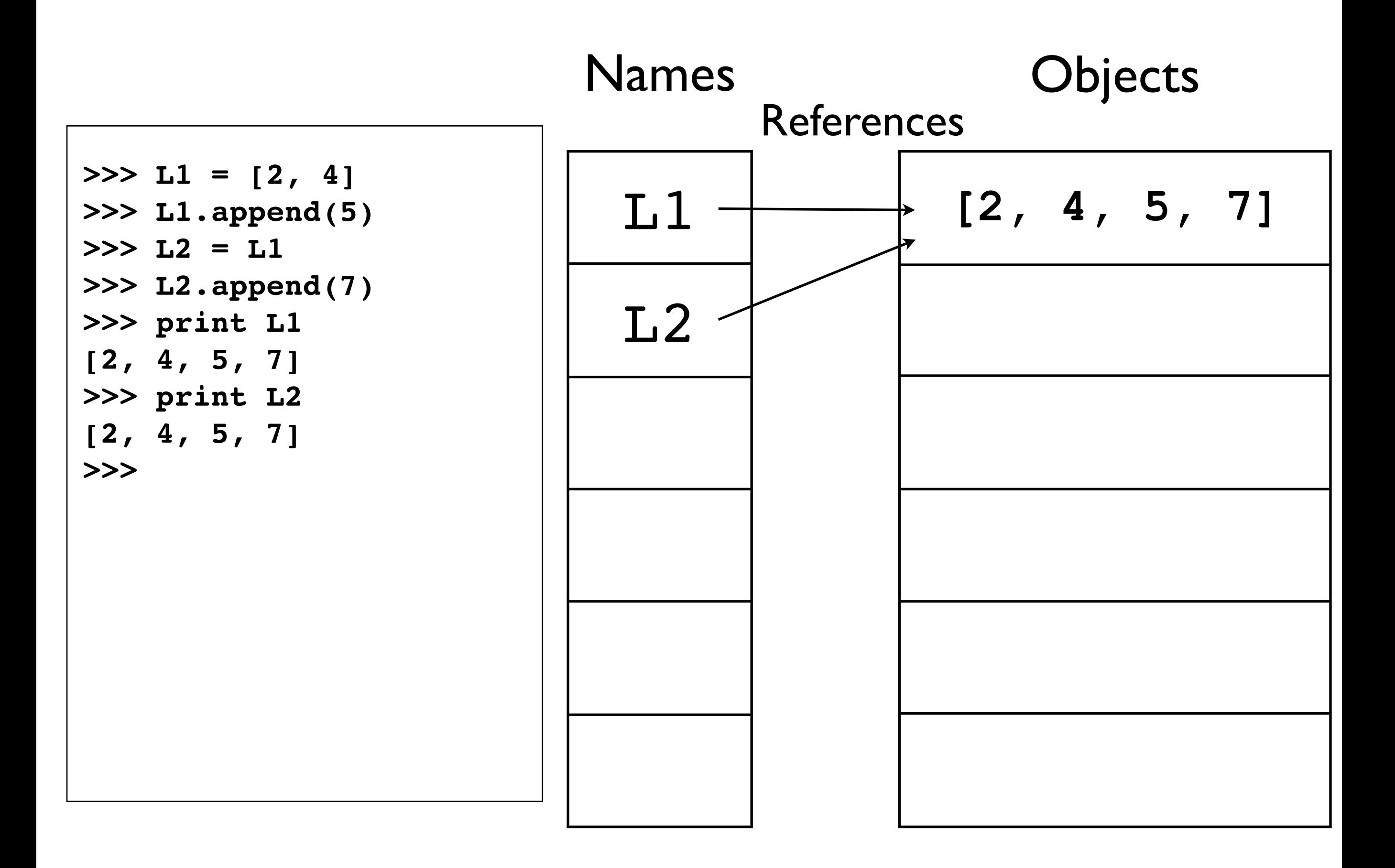

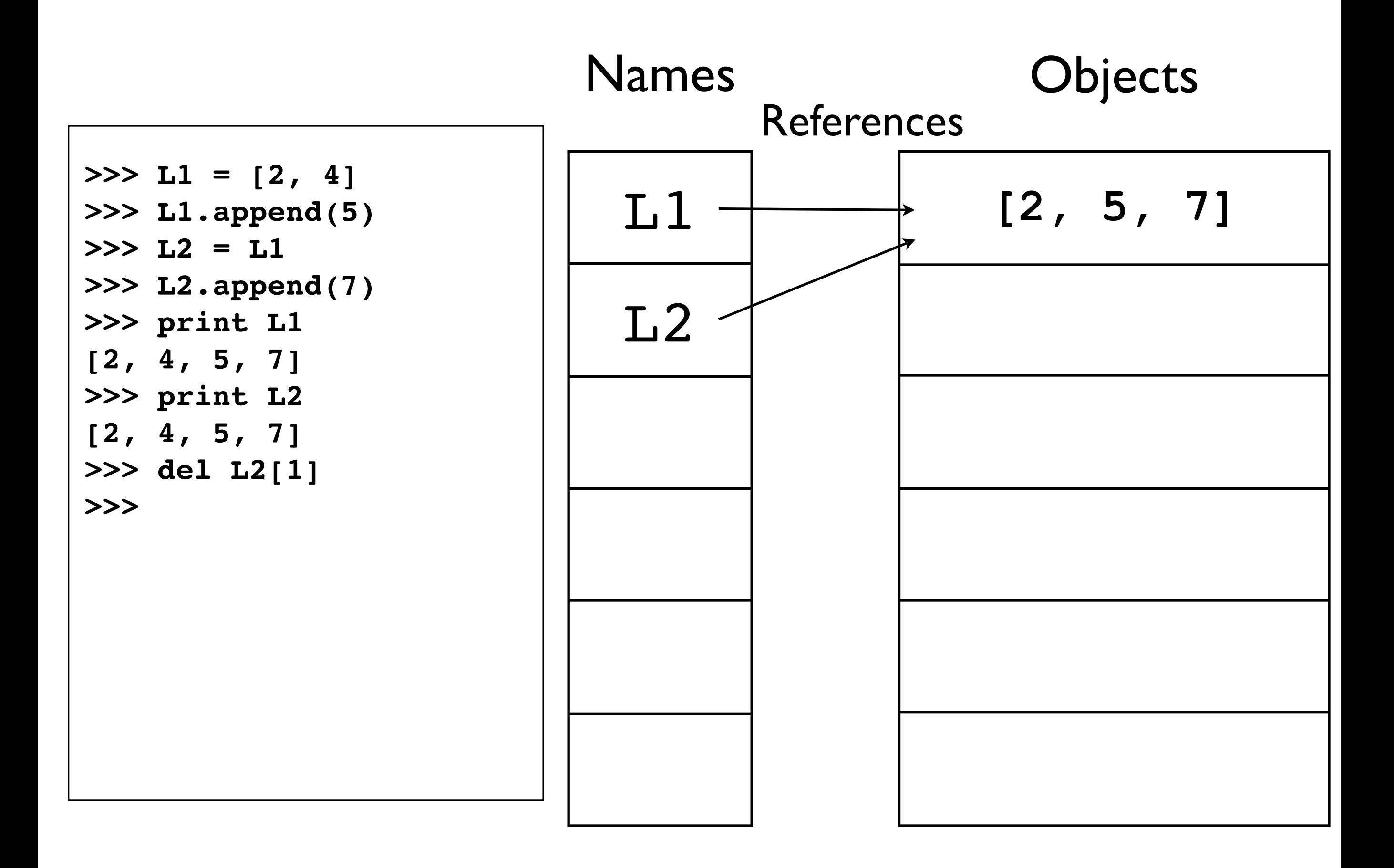

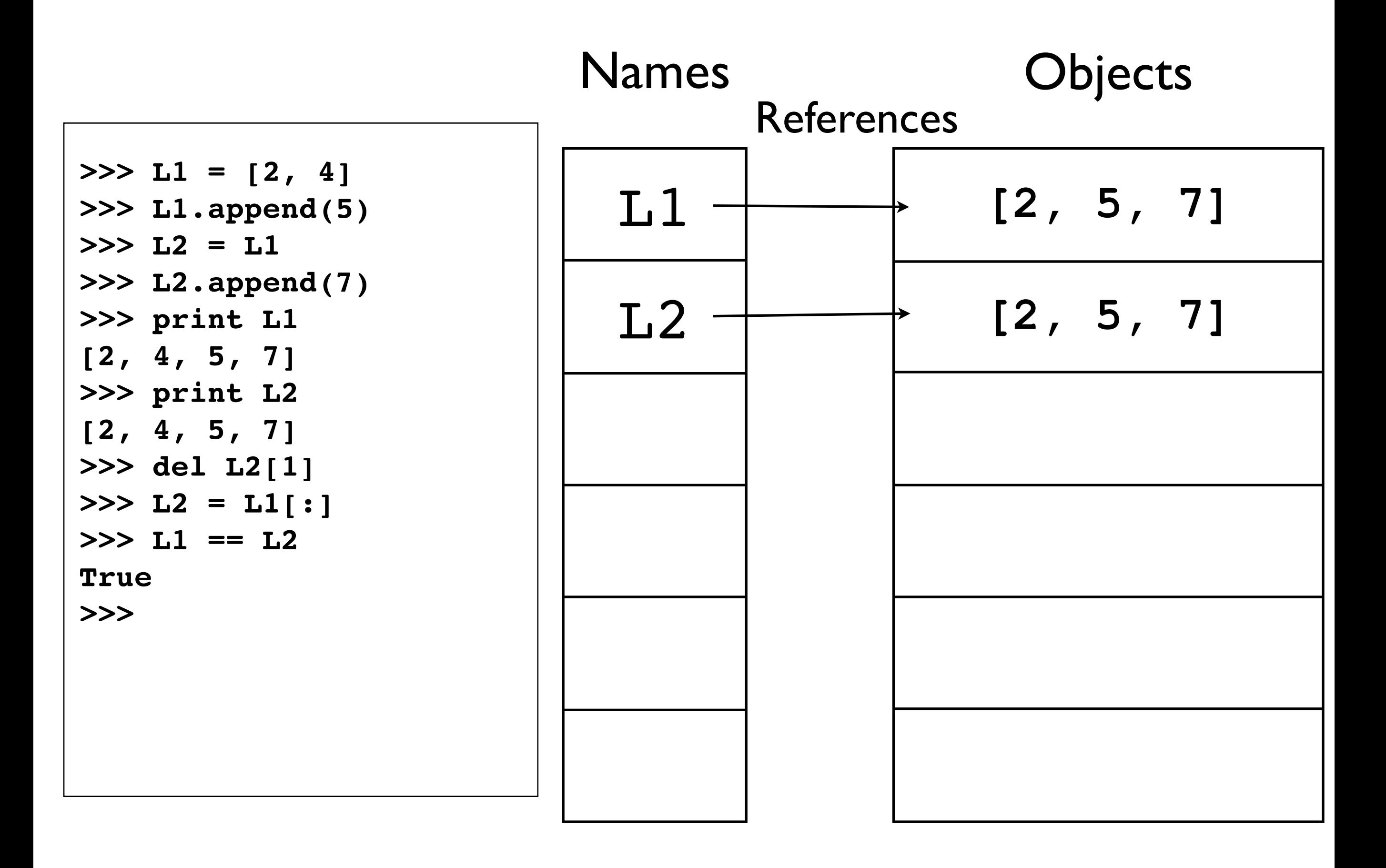

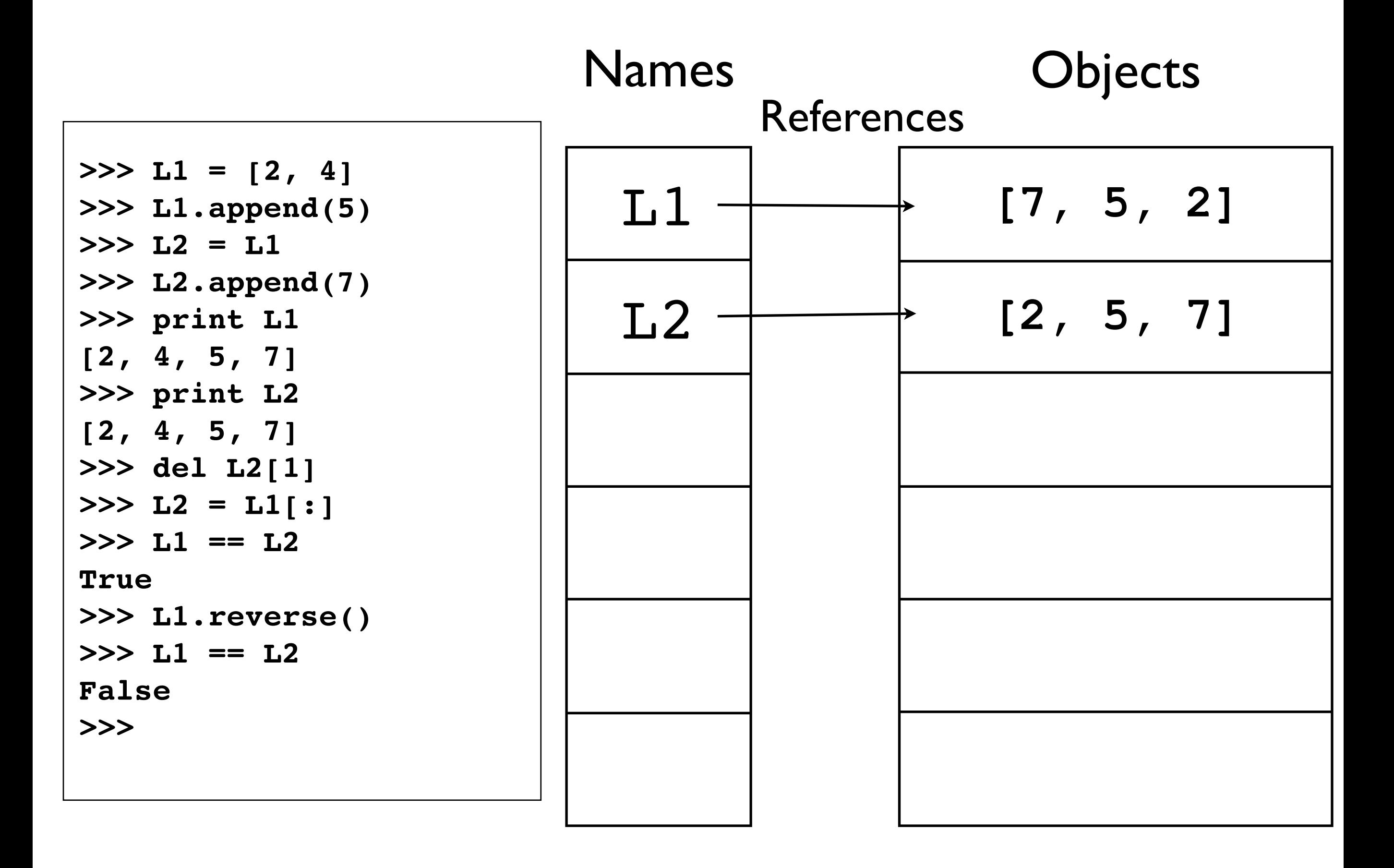